## Good creative writing essays >>>CLICK HERE<<<

Good creative writing essays

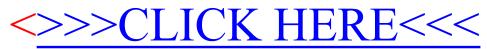